## <span id="page-0-0"></span>**Programming for Data Science** Apply family in R language

#### **Marco Beccuti**

*Università degli Studi di Torino Dipartimento di Informatica*

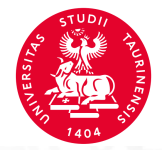

## Apply family in R

 $\bullet$  How to efficiently apply a function to each element of array, data frame and list.

For instance: to apply a function to the rows/columns of a matrix

• Functions apply, lapply, sapply, tapply can be used:

apply : only used for arrays/matrices;

- lapply : takes any data structure and gives a list of results;
- sapply : like lapply, but it tries to simplify the result to a vector or matrix if possible;
- tapply :allows us to apply a function on a subset of values grouped according to one or more factors.

# Function apply()

• the apply function returns a vector or array of values obtained by applying a function to margins of an array or matrix.

```
apply(X, MARGIN, FUN, ...)
```
X : array; MARGIN : 1 for rows, 2 for columns; FUN : one function to be applied; ... : optional arguments to FUN;

*>* m

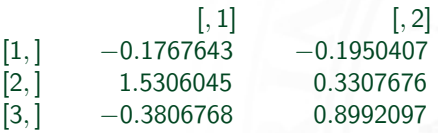

 $>$  apply(m, 1, sum) by rows [1] − 0*.*3718050 1*.*8613721 0*.*5185329

 $>$  apply( $m, 2, sum$ ) **by columns** [1]0*.*9731634 1*.*0349366

# Function apply()

• the apply function returns a vector or array of values obtained by applying a function to margins of an array or matrix.

```
apply(X, MARGIN, FUN, ...)
```
X : array; MARGIN : 1 for rows, 2 for columns; FUN : one function to be applied; ... : optional arguments to FUN;

*>* m

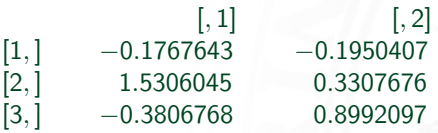

 $>$  apply(m, 1*, max*) by rows [1] − 0*.*1767643 1*.*5306045 0*.*8992097

 $>$  apply $(m, 2, min)$  by columns [1] − 0*.*3806768 − 0*.*1950407

# Function apply()

• the apply function returns a vector or array of values obtained by applying a function to margins of an array or matrix.

```
apply(X, MARGIN, FUN, ...)
```
X : array; MARGIN : 1 for rows, 2 for columns; FUN : one function to be applied; ... : optional arguments to FUN;  $> m =$  matrix(rnorm(6), nrow = 2)  $[$ , 1]  $[$ , 2] [1*,* ] 0*.*34963183 1*.*0360705 [2*,* ] −1*.*04686386 0*.*6846824 [3*,* ] −0*.*06385193 0*.*6219289

 $>$  apply(m, 1*, quantile, prob* =  $c(0.25, 0.75)$ ) **by columns**  $[$ , 1]  $[$ , 2]  $[$ , 3] 25% 0*.*5212415 − 0*.*6139773 0*.*1075933 75% 0*.*8644608 0*.*2517958 0*.*4504837

# Function lapply()

• the lapply function returns a list where each element is the result of applying a function to the corresponding element of input data structure.

#### lapply $(X, FUN, ...)$

- $X:$  any data that can be compatible with a list;
- FUN : one function to be applied;
	- ... : optional arguments to FUN;

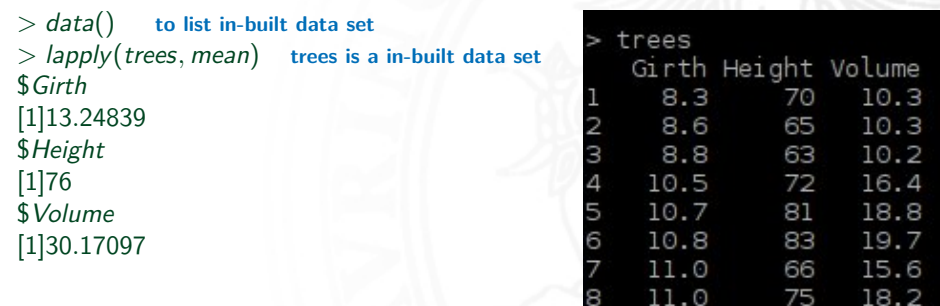

Ω

22.6

80

## Function sapply()

• the sapply function is a user-friendly version and wrapper of "lapply" by default returning a vector, matrix .

#### sapply(X, FUN, ...)

 $X$ : any data that can be compatible with a list/vector/matrix; FUN : one function to be applied; ... : optional arguments to FUN;

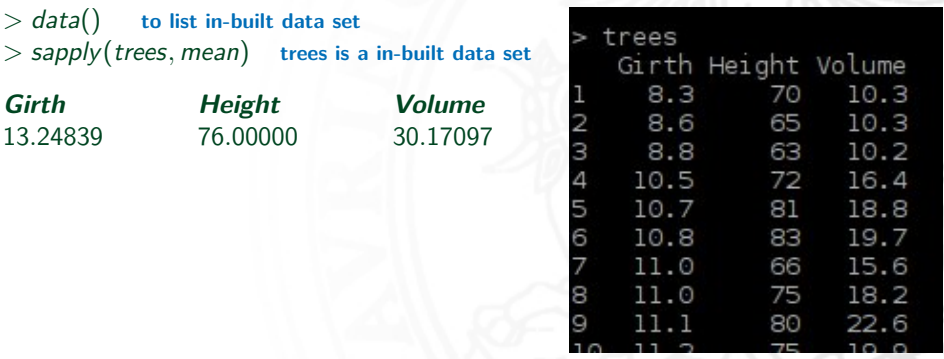

# Function tapply()

• the tapply function allows us to apply a function on a subset of values grouped according to one or more factors .

#### tapply(X, INDEX, FUN, ...)

- $X:$  any data that can be compatible with a list;
- INDEX : list of one or more factors used to cluster X;
	- FUN : one function to be applied;
		- ... : optional arguments to FUN;

#### *>* library(MASS) **to load MASS data set**

*>* Cars93 **Car93 is a MASS data set**

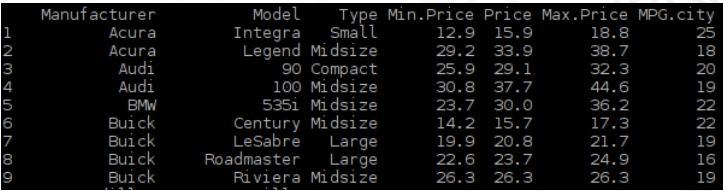

#### *>* tapply(Cars93\$Price*,* Cars93\$Manufacturer*,* mean) **Compute the average price for each brand**

- In R different possibilities exist (e.g. parlapply, mclapply, clusterApply, ...), but not all are portable (i.e.they can not be used indifferently on Window, Linux and macOS);
- **"snow"** package provides parallelization functionality on Window, Linux and macOs;

*>* install*.*packages("snow")

• It supports: Socket and Message Passing Interface (MPI) protocols;

#### **Socket**

- $\triangleright$  Portable, but low level protocol;
- $\blacktriangleright$  Can be used interactively;
- $\triangleright$  Good for running on a multicore machine;

#### **MPI**

- **Needs the "Rmpi"** package;
- $\blacktriangleright$  Cannot be used interactively;
- $\triangleright$  Good for running on several nodes;
- **Works everywhere where Rmpi** is installed.

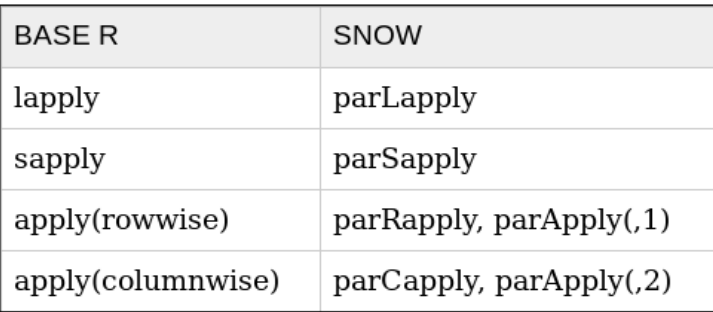

- To use these function you have to initialize the cluster with command makeCluster()
- When computation is terminated you have to close the cluster with command stopCluster()

- An example using 6 cores and Sys.sleep()
	- $> z = list(1, 1, 1, 1, 1, 1)$
	- *>* cl *<* −makeCluster(6)
	- *>* system*.*time(parSapply(cl*,* z*,* Sys*.*sleep)) **it is** ∼ 6 **times faster than sapply**
	- *>* stopCluster(cl)

• An example using 8 cores and an own function

- $> z = \text{rexp}(6000000, 6)$
- $> z =$  list(z, z, z, z, z, z, z, z)
- *>* cl *<* −makeCluster(8)
- *>* system*.*time(parSapply(cl*,* z*,* function(val){2**ˆ**val + 2**ˆ**val + 2**ˆ**val})) **it is** ∼ 2 **times faster than sapply**

*>* stopCluster(cl)

• An example using 8 cores and an own function

- $> z = \text{rexp}(6000000, 6)$
- $> z =$  list(z, z, z, z, z, z, z, z)
- *>* cl *<* −makeCluster(8)
- *>* system*.*time(parSapply(cl*,* z*,* function(val){val + val})) **it is** ∼ 3 **times slower than sapply**

*>* stopCluster(cl)

## Parallelization Efficiency

- The time spent in each invocation of the worker function should not be too short;
- If the time spent in each invocation of the worker function vary very much, try the load balancing versions of the functions (e.g. clusterApplyLB);
- Avoid copying large things back and forth:
	- Export large datasets up front with clusterExport();
	- $\triangleright$  Write the worker function to return as little as possible.

### Parallelization Efficiency

- In general, it is recommend using forking instead of sockets if you are not on Windows;
- Forking with parSapply implemented in library parallel
	- *>* library(parallel)
	- $> z = \text{revp}(6000000, 6)$
	- $> z =$  list(z, z, z, z, z, z, z, z)
	- *>* cl *<* −makeForkCluster(nnodes = 8)
	- *>* system*.*time(parSapply(cl*,* z*,* function(val){2**ˆ**val + 2**ˆ**val + 2**ˆ**val})) **it is** ∼ 3 **times faster than sapply**
	- *>* stopCluster(cl)

## Function do.call()

• it constructs and executes a function call from a name or a function and a list of arguments to be passed to it..

#### do.call(what, args)

what : character string naming the function to be called; args : a list of arguments to the function call. The names attribute of args gives the argument names;

```
> a = c(2, 2, 2, 2)> f = c("mean", "sum")> do.call(f[1], list(a))
[1] 2
> do.call(f[1], list(a))
[1] 8
```
- Compute sums of the columns of the hills data set (in library MASS);
- Compute row and column sums of a matrix 10x10 whose values are generated according to uniform distribution between 4 and 10;
- Use apply to calculate the standard deviation of the columns of a matrix;
- Create a list of vectors of varying length (using sample() function);
- Consider in-built data set "airquality" compute the average wind speed and ozone percentage with respect to "month" column.

- Compute sums of the columns of the hills data set(in library MASS);
	- *>* lapply(hills*,*sum)
	- *>* sapply(hills*,*sum)

Compute row and column sums of a matrix 10x10 whose values are generated according to uniform distribution between 4 and 10

```
> m = matrix(runif(100, min = 4, max = 10), ncol = 10)
> apply(m, 1, sum)
> apply(m, 2, sum)
```
Use apply to calculate the standard deviation of the columns of a matrix.

```
> m = matrix(runif(100, min = 4, max = 10), ncol = 10)
> apply(m, 2,sd)
```
Create a list of vectors of varying length (using sample() function)

 $>$  veclen = sample(11 : 40) *>* mylist = lapply(veclen*,*runif )

or

 $>$  mylist = lapply(sample(11 : 40, 10)*,* runif)

- Consider in-built data set "airquality" compute the average wind speed and ozone percentage with respect to "month" column.
	- *>* tapply(airquality\$Wind*,* airquality\$Month*,* mean)
	- *>* tapply(airquality\$Ozone*,* airquality\$Month*,* mean*,* na*.*rm = TRUE) **na.rm=TRUE removes NA from mean computation**

Compute a hundred times the mean of 1000000 observations distributed as  $\mathcal{N}(0,1)$  using lapply and parLapply. Compare the execution times using rbenchmark package.

- Compute a hundred times the mean of 1000000 observations distributed as  $\mathcal{N}(0,1)$  using lapply and parLapply. Compare the execution times using rbenchmark package.
	- *>* install*.*packages("rbenchmark")
	- *>* library(rbenchmark)
	- *>* cl *<* −makeCluster(4)

*>* benchmark( parLapply(cl*,* 1 : 100*,* function(x){mean(rnorm(1000000))})*,* lapply(1 : 100, function(x){ $mean($  *moment* (1000000))\}), *replications* = 5)

*>* stopCluster(cl)

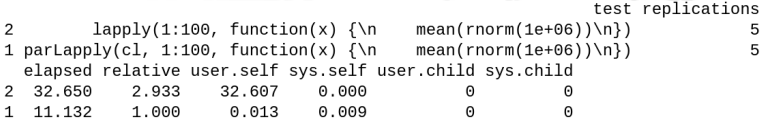